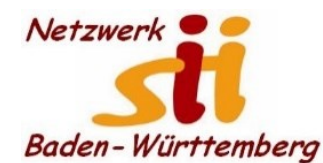

## www.netzwerk-sii-bw.de [info@netzwerk-sii-bw.de](mailto:info@netzwerk-sii-bw.de) Newsletter - Ausgabe 69, 14. Aug. 2022

## **Newsletter Netzwerk für Senior-Internet-Initiativen Baden-Württemberg e. V.** Mit **Tipps zum Themenbereich Digitalisierung in der Seniorenarbeit –** *Hrsg: Siegbert Schlor*

*Vorbemerkung: Dieser Newsletter erscheint im Verein für unsere Initiativen im Netzwerk sii Baden-Württemberg in unregelmäßigen Abständen. Eine Weitergabe der Infos an interessierte Mitglieder in den Initiativen sowie an Computerfreunde ist erwünscht. Für die Verwendung der Inhalte und Tipps sowie Links kann keine Haftung des Vereins oder des Autors übernommen werden.*

**Energie sparen** ist nicht ohne Grund zurzeit in aller Munde und auch als Thema für diese Newsletter-Ausgabe versprochen. Bitte beachten Sie auch dazu die zwei Dateien im Anhang. Der Energie-Schock wird bei vielen Verbrauchern erst richtig im nächsten Jahr drohen, wenn die Nebenkostenabrechnungen im Briefkasten liegen werden. **Sparen und Geldmittel zurücklegen sollte man daher schon jetzt.** Anhand eines Haushaltsbuchs können Sie alle Fixkosten erfassen. Denn diese sollten im Idealfall nicht mehr als 50 % des Nettoeinkommens betragen. Wenn Sie dann für Lebensmittel und Freizeit eine Grenze von 30 % einhalten können, verbleiben noch 20 % zum Sparen. Damit können Sie eventuell auch einen Urlaub oder größere Anschaffungen (alte Weißware wie defekten Herd oder Waschmaschine ersetzen) finanzieren. Ganz ideal wäre es, Sie könnten nach Erhalt der mtl. Einnahmen gleich 20 % auf einem Festgeldkonto parken. Sparquellen eröffnen sich auch bei Durchsicht ihrer Versicherungen und Verträge sowie durch einen ausgabefreien Wochentag (verbunden mit nur einem größeren Wocheneinkauf). Falls es ernstere finanzielle Probleme gibt, sollten Sie auch an eine Reduzierung oder Stundung von Raten denken. Unbedingt vermeiden sollten Sie einen Mietrückstand, wenn Sie Ihre Mietwohnung behalten wollen.

Hier soll es vor allem darum gehen, wie Sie **im Umgang mit elektronischen, digitalen Geräten Energie und damit auch Geld sparen** können. Unnötige Stromkosten können Sie vermeiden wenn Sie – vor allem bei älteren Geräten - versteckte Stromfresser durch Standby verhindern. Vielleicht können Sie in den Initiativen für Ihre Gäste Energiekosten-Messer anschaffen und für kurze Zeit ausleihen. Und so einfach ermitteln Sie den Stromverbrauch eines Gerätes: Wattzahl des Geräts multipliziert mit der Laufzeit in Stunden. Teilung durch 1000 um die Kilowattstunden mit einem Strompreis (der Einfachheit halber 0,50 Euro je KWh) zu multiplizieren. Diesen Betrag mit 365 multiplizieren um die jährlichen Stromkosten für das geprüfte Gerät zu erhalten. Stromtarifrechner gibt es natürlich auch im Internet. Vergessen Sie nicht, dass auch digitale Zeitschaltuhren im Standby etwa 2 Watt verbrauchen können. Hier lohnt sich eine Dauerverwendung nur, wenn Sie mehrere Geräte dranhängen. Viel ergiebiger ist das Abhängen älterer Ladegeräte solange kein Gerät geladen wird. Läuft Ihr älteres Fernsehgerät einschließlich TV-Receiver ständig auch noch im Standby-Modus? Und Ihre Stereoanlage? Und Ihr Thermomix-Gerät oder Ihre Kaffeemaschine? Dasselbe gilt für Computer, Drucker und Monitore. Überhaupt: Ist ein Display beleuchtet (auch Kontrollleuchten), können Sie von einem Stromverbrauch ausgehen; dies gilt selbst für Ihr mobiles DECT-Telefon (Display). Auf die nächtliche Erreichbarkeit von Telefon werden Sie wohl nicht verzichten wollen. Daher lassen Sie wohl eher die FRITZ!Box (Router) an, obwohl Sie mit Kosten von bis etwa 50 Euro im Jahr (abhängig auch von aktueller Sendeleistung und

möglichem Nachtmodus) rechnen müssen. Beim Laptop schwankt der Stromverbrauch zwischen 2 und 15 Watt, wenn das Gerät im Standby oder Ruhezustand verbleibt. Sind Geräte als smarte Geräte im Einsatz, können auch diese ein wenig Strom ziehen – genauso wie nicht von Hand abschaltbare Steckdosenleisten. Sind Sie weiter auf der Suche nach heimlichen Stromfressern, empfiehlt es sich bei längerer Abwesenheit durch Urlaub den Stand des Stromzählers im Haus davor und danach zu vergleichen. Ein abgeschalteter Stromkreis schützt auch vor Verschleiß und Kabelbrand oder Folgen eines Blitzeinschlags.

Ansonsten empfehle ich Ihnen **kleine Anschaffungen mit großer Wirkung**: Steckdosenleisten nur mit Ein- und Ausschalter nutzen, Sparstrahl-Regler (Perlator) an jeden Wasserhahn, sparsamer Duschkopf (und weniger oft und weniger lange duschen), LED-Leuchten und Energiesparlampen und mehr.

Wie denken Sie? Mit solchen Schreibweisen wie "27.Jul.2022" verstößt Google selbst gegen einfache **Orthografieregeln**. Es handelt sich bei dieser Kalenderangabe um drei Worte, und im Deutschen wird schon seit vielen Jahren jedes Wort vom nächsten Wort durch einen sog. Leerschritt getrennt. Schreiben Sie z.B. oder z. B.? Was sagt Ihre aktivierte Rechtschreibkorrektur?

**So räumt Windows 10 selbständig teilweise auf: In "Einstellungen", "System" und** "Speicher" schieben Sie den Schieberegler "Speicher" auf ein und aktivieren zusätzlich "Konfigurieren Sie die Speicheroptimierung…." (oder ähnlich). Ich empfehle durch Markierung: "Temporäre Dateien löschen…" und setzen "Dateien aus dem Ordner

Seniorin übergibt 13. Betrügern hohe Geldsumme<sup>20</sup>22  $Au3.$ WANGEN (sz) - Immer wieder fallen Männer und Frauen im Gebiet des Polizeipräsidiums Ravensburg auf die Machenschaften von Betrügern herein und überweisen teils hohe Geldsumme. Jetzt ist es in Wangen wieder passiert. Unter dem Vorwand, eine rumä-<br>nische Einbrecherbande sei in der nische Einbrecherbande sei in der<br>Gegend unterwegs, kontaktierten<br>die Täter die Frau aus Wangen und<br>der Täter die Frau aus Wangen gaben sich als Polizisten aus. Sie bewegten die Frau durch geschickte Gesprächsführung dazu, zweimal eidespractisements data version and dended and all and all and all and all and all and all and all and all and all and all and all and all and all and all and all and all and all and all and all and all and all and all and a abzuneben und den Tätern zur angeblichen Aufbewahrung zu übergeben.<br>Dabei erschien an zwei verein-<br>ben. Dabei erschien an zwei verein-<br>barten Treffpunkten, am 12. Juli in ei-<br>Juli am Friedbof Wangen und am 13.<br>augeblicher

in Empfang nahm.

"Downloads".... auf 30 Tage". Den Punkt "Dateien aus dem Papierkorb löschen", setzen Sie dagegen eher auf "Nie", damit Dateien, die sich im Papierkorb befinden, nicht automatisch und endgültig entfernt werden. Safety first!

Links *(Schwäbische Zeitung vom 13. August 2022)*: Es hört nicht auf! – Warum werden die Leute nicht "klüger", was lesen sie eigentlich und wie informieren sie sich? - Oder wie ich in solchen Fällen zu fragen wage: "**Wie wollt Ihr im Alter leben***?"*

Die neueste Ausgabe von "im blick", dem Magazin des Landesseniorenrats Baden-Württ. beschäftigt sich aus verschiedenen Blickwinkeln mit dem Thema "**Mobilität im Ländlichen Raum – ein Überblick**". In Kürze wie auch sonst wieder zum Download bereitgestellt unter [https://lsr](https://lsr-bw.de/magazine/)[bw.de/magazine/.](https://lsr-bw.de/magazine/)

**Nachhaltigkeit** ist kein Nischenthema mehr, sondern mittlerweile in Gesellschaft, Politik und Wirtschaft angekommen. Unternehmen müssen das Thema Nachhaltigkeit daher ganz auf ihre Agenda setzen, um den Transformationsprozess langfristig erfolgreich zu gestalten. Digitalisierung und Nachhaltigkeit sind dabei eng miteinander verknüpft. "In allen Branchen haben digitale Technologien in Kombination mit Nachhaltigkeitsbestrebungen enormes Potenzial, Unternehmen zukunftssicher zu machen.", so Anja Olsok, Geschäftsführerin der **Bitkom Servicegesellschaft**. Die Bitkom Akademie neue Einführungs- und Vertiefungsformate zum [Thema Nachhaltigkeit](https://bitkom-akademie.de/seminare/nachhaltigkeit) an und ergänzt damit ihr umfangreiches Weiterbildungsportfolio mit Digitale Transformation, Nachhaltigkeit, Big Data & KI, IT-Sicherheit, Datenschutz sowie Recht & Regulierung. Die Bitkom Akademie gibt es seit über 16 Jahren. In die gleiche Richtung zielt das neueste Angebot von **Basecamp** als FishBowl: **Bauen – Digitalisieren – Zukunft gestalten!** Hybrid-Event - Montag, 05. September 2022, 16:30 - 18:00 Uhr. Anmeldung notwendig unter [https://www.basecamp.digital/event/basecamp](https://www.basecamp.digital/event/basecamp-fish-bowl-bauen-digitalisieren-zukunft-gestalten/)[fish-bowl-bauen-digitalisieren-zukunft-gestalten/](https://www.basecamp.digital/event/basecamp-fish-bowl-bauen-digitalisieren-zukunft-gestalten/)

**Daten (richtig) löschen – so erkläre ich es:** Datei im Explorer markieren und die Entf(erne)- Taste drücken und eventuell noch die Sicherheitsabfrage bestätigen müssen. Doch: Die Datei ist nicht gelöscht, sondern nur aus dem Ordner oder vom Display entfernt. Windows entfernt an Ihrem Laptop nur die Adresse der Datei. Die Datei landet grundsätzlich im Mülleimer (Papierkorb) – genau wie zu Hause: Solange Sie den Papierkorb nicht leeren, können Sie dort abgelegte Zettel wieder herausnehmen. Oder: Wenn der Abfall im Mülleimer landet, ist er immer noch da, aber nicht mehr am alten Ort. (Die Sache wie man mit Shift + Entf den Papierkorb umgehen kann, erzähle ich (besser noch) nicht.) Oder: Wenn Sie eine Kontaktadresse auf Ihrem Handy löschen, lebt die Person dennoch. - Ebenso erst später (meist erst bei Bedarf) erkläre ich, wie man vermeintlich gelöschte Dateien unter bestimmten Umständen (z. B. Recuva) wiederherstellen kann. – Für fortgeschrittene Anwender zeige ich, wie man Dateien unter Windows sicher löscht, beispielsweise, wenn jemand sein Gerät an Dritte weitergeben will. Das sichere Löschen von SSD-Platten ist dann noch ein besonderes Kapitel.

Weitere Helfertipps für das sichere Löschen von Dateien: Als Teil des kostenlosen Ccleaner gibt es unter Extras den "Festplatten Wiper". Damit können Sie einzelne Laufwerke komplett löschen und sogar (mehrfach) überschreiben – auch den "leeren" Speicherplatz. Arbeiten Sie lieber mit dem "Eraser", sollten Sie unter Optionen ein Häkchen bei "Run at restart" setzen; damit löschen Sie sogar blockierte Dateien – allerdings erst beim nächsten Systemstart.

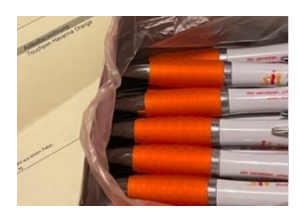

Anschaffung zur Nutzung in den Initiativen: Neue **Kugelschreiber mit Touchpen** in den Farben unseres Vereins vorhanden. **Bestellwünsche** bitte melden; Verteilung ist auch noch auf der MV im Herbst in Esslingen möglich. Es sind genügend Exemplare vorhanden. DigiDo 2022 aus Dornstadt - **Smart Home Aktivitäten Herbst 2022**:

Dort Veranstaltungshinweise für ein interessantes Vorzeigeprojekt rund um Smart Home.

**Google** hat die Trefferanzeige bei seiner **Suche deutlich verbessert**. Hier nur aus Platzgründen einige Stichworte: Snippets, Umgang mit Fake News, weitere Verbesserungen beim Ranking, überarbeitete Richtlinien für die Qualitäts-Bewertung der Suchergebnisse, Multi-Search. Übrigens: Jedes Jahr erhält Google inzwischen für die mehreren hundert Milliarden Seiten im Internet Billionen von Suchanfragen. Und immerhin 15 Prozent der täglichen Suchanfragen wurden nach eigenen Aussagen zuvor noch nie gestellt.

Ich wünsche, dass Sie auf Festplatten und im Internet alles Gesuchte schnell (wieder) finden. Witz: Dialog unter Ehrenamtlichen - "Ich suche verzweifelt nach jemandem, der mir bei meiner Arbeit uneigennützig hilft." Antwort: "Nehmen Sie mich, ich suche dann mit."

Ihr schwitzender Siegbert Schlor für das Netzwerk sii BW [siegbert.schlor@web.de](mailto:siegbert.schlor@web.de)